#### <span id="page-0-2"></span><span id="page-0-1"></span><span id="page-0-0"></span>**Федеральное государственное бюджетное образовательное учреждение высшего образования [«РОССИЙСКАЯ АКАДЕМИЯ НАРОДНОГО ХОЗЯЙСТВА И ГОСУДАРСТВЕННОЙ СЛУЖБЫ](#page-0-0) [ПРИ ПРЕЗИДЕНТЕ РОССИЙСКОЙ ФЕДЕРАЦИИ](#page-0-10)»**

[Сибирский институт управления](http://biblioclub.ru/index.php?page=book&id=258947) – филиал РАНХиГС

Юридический факультет

[Кафедра информатики и математики](#page-0-2)

[УТВЕРЖ](http://www.iprbookshop.ru/7039.html)[ДЕНА](#page-0-3)

[кафедрой информатики и ма](#page-0-4)тематики

[Протокол от](#page-0-5) «26» августа 2016 г.

N<sub>o</sub>1

# **[РАБОЧАЯ ПРО](#page-0-5)ГРАММА [ДИСЦИПЛИНЫ](#page-0-6)**

# <span id="page-0-9"></span>**[Компьютерный практикум](#page-0-7)** (Б1.[В.ОД](http://www.iprbookshop.ru/47934).1)

[не устанавливается](#page-0-2)

*краткое наименование дисциплины*

<span id="page-0-7"></span><span id="page-0-3"></span>[по направлению подготовки](#page-0-8): 40.03.01 Юриспруденция

<span id="page-0-10"></span><span id="page-0-8"></span><span id="page-0-5"></span>направленность (профиль): «[Государственно-правовой](#page-0-0)»

[кв](https://www.biblio-online.ru/book/B7F47CF1-9B6D-462E-8C0C-3F4FA37B957B)[алификация выпускника](#page-0-9): Бакалавр

<span id="page-0-6"></span><span id="page-0-4"></span>формы обучения: очная, очно-заочная, заочная

[Год набора](#page-0-9) - 2017

Новосибирск, 2016 г.

## **Авторы – составители**

Заведующий кафедрой информатики и математики, канд. физ.-мат. наук, доцент кафедры информатики и математики

Рапоцевич Евгений Алексеевич

Старший преподаватель кафедры информатики и математики Микитина Елена Владимировна

# **СОДЕРЖАНИЕ**

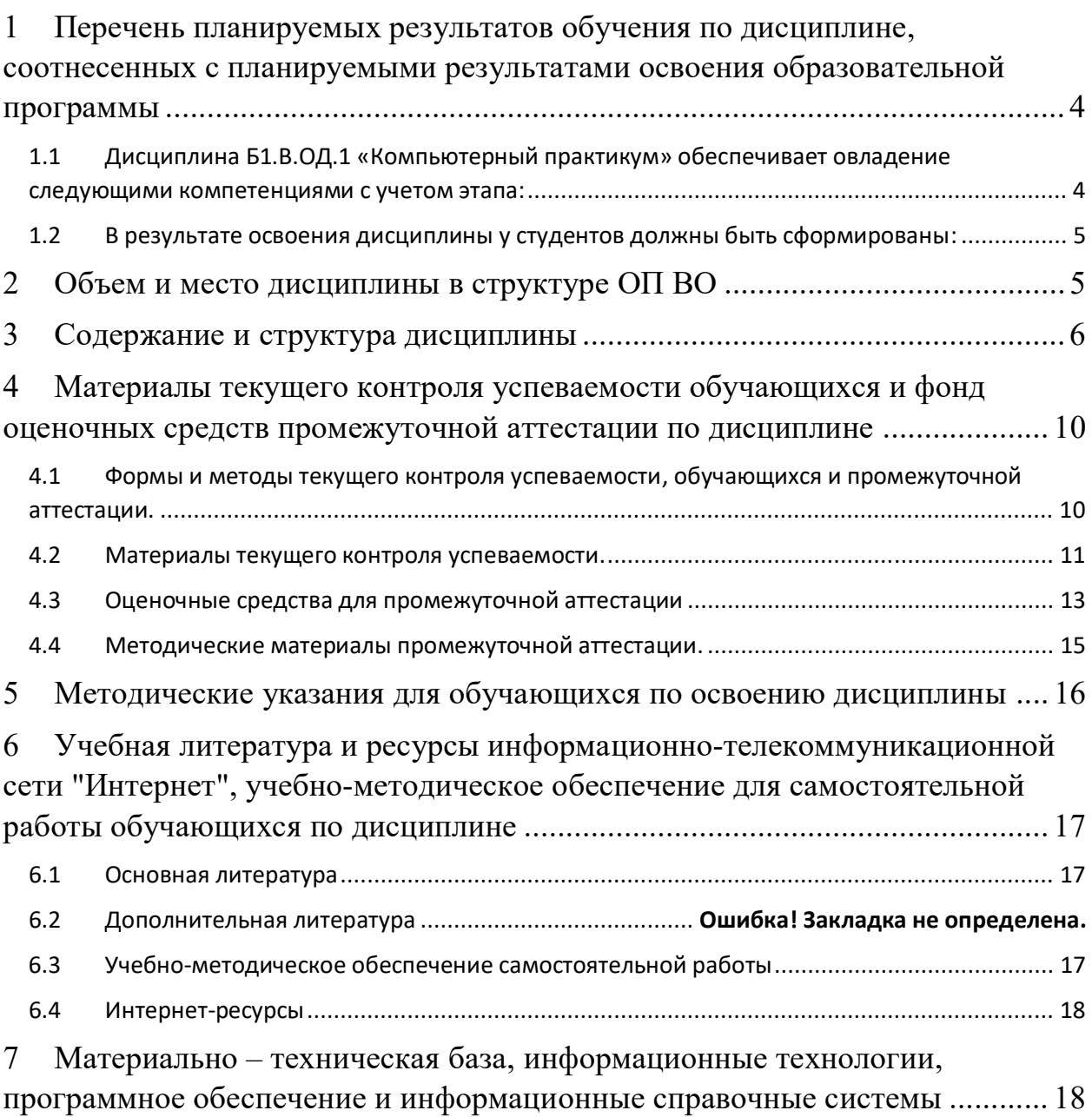

## 1 Перечень планируемых результатов обучения по дисциплине, соотнесенных с планируемыми результатами освоения образовательной программы

1.1 Дисциплина Б1.В.ОД.1 «Компьютерный практикум» обеспечивает овладение следующими компетенциями с учетом этапа:

Таблица 1.

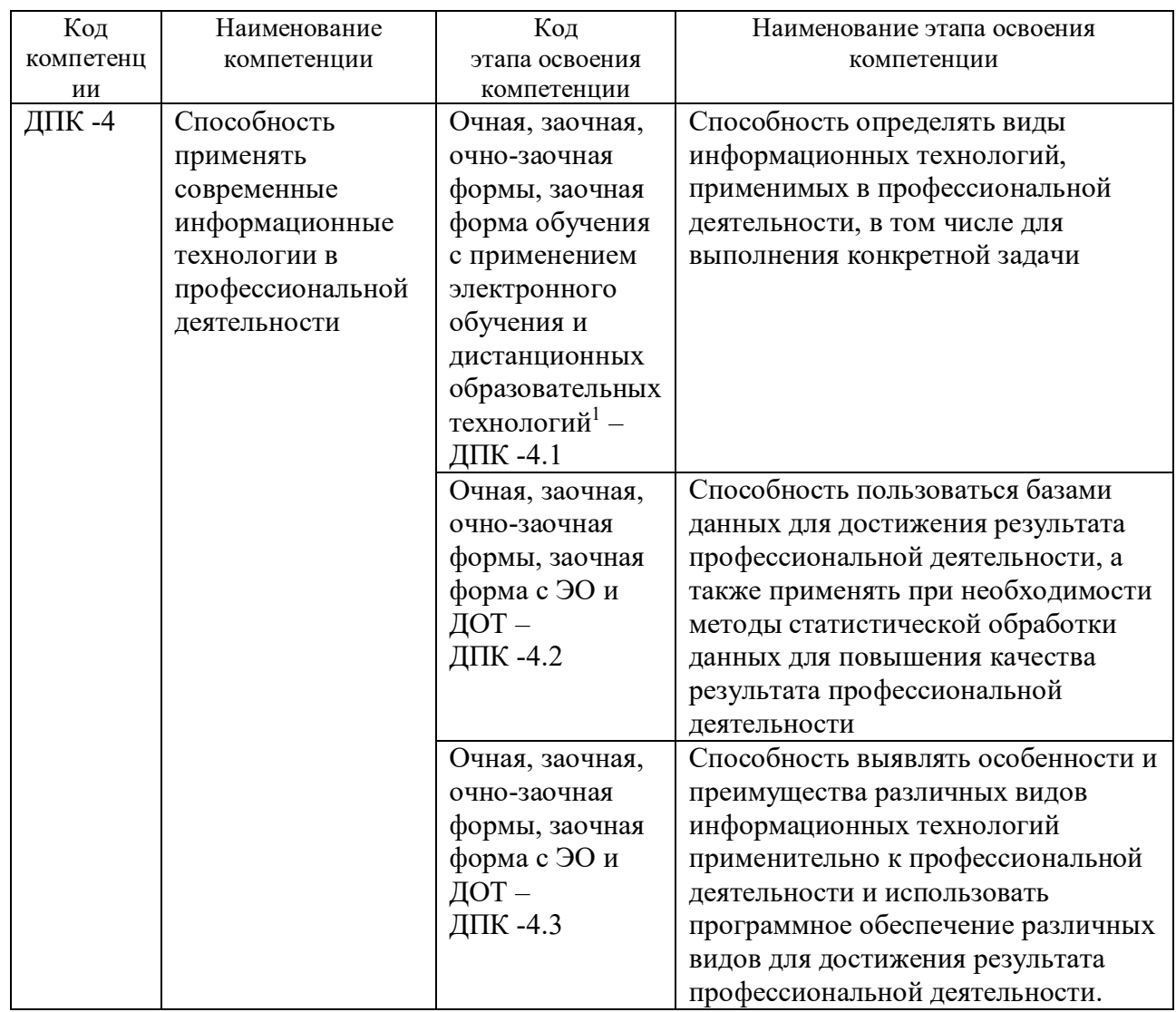

<sup>&</sup>lt;sup>1</sup> Далее по тексту – ЭО и ДОТ

## 1.2 В результате освоения дисциплины у студентов должны быть сформированы:

Таблица 2.

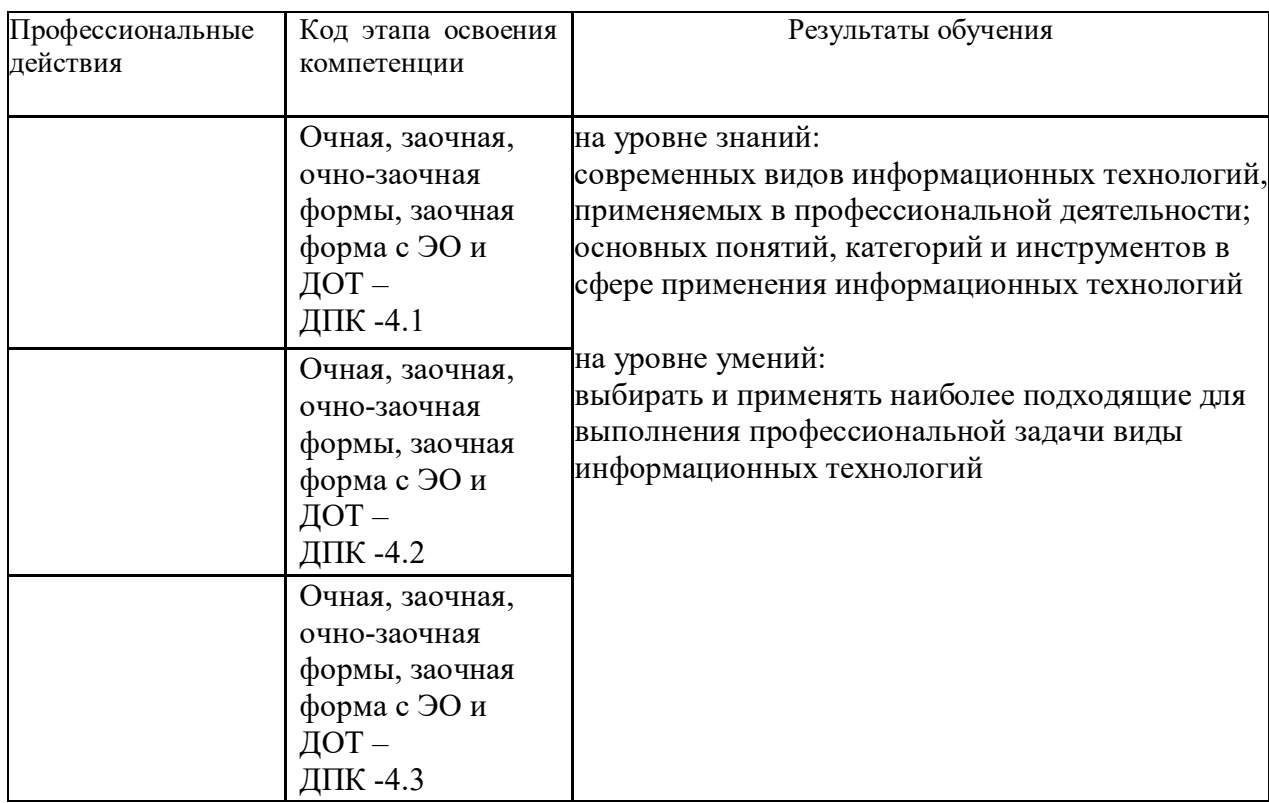

## **2 Объем и место дисциплины в структуре ОП ВО**

## **Объем дисциплины**

Общая трудоемкость дисциплины

- 2 з. е.

Количество академических часов, выделенных на контактную работу с преподавателем **очная форма обучения**

- 40 часов (40 часов практических (семинарских) занятий); на самостоятельную работу обучающихся – 32 часов.

Количество академических часов, выделенных на контактную работу с преподавателем **заочная форма обучения**

- 8 часов (8 часов практических (семинарских) занятий); на самостоятельную работу обучающихся – 60 часов.

Количество академических часов, выделенных на контактную работу с преподавателем **очно-заочная форма обучения**

- 16 часов (16 часов практических (семинарских) занятий); на самостоятельную работу обучающихся –56 часов.

Количество академических часов, выделенных на контактную работу с преподавателем **заочная форма с ЭО и ДОТ**

- 8 часов (8 часов практических (семинарских) занятий); на самостоятельную работу обучающихся –60 часов.

5

#### **Место дисциплины –**

Компьютерный практикум (Б1.В.ОД.1) изучается на 1 курсе (2 семестр) очной формы обучения, на 2 курсе (3-4 семестры) заочной формы обучения, на 2 курсе (3 семестр) очной-заочной формы обучения, на 1 курсе (2 семестр) заочной формы с ЭО и ДОТ.

Освоение дисциплины опирается на минимально необходимый объем теоретических знаний в области дисциплин Информатика и Математика, полученных в рамках освоения основной образовательной программы среднего (полного) общего образования, а также на приобретенные ранее умения и навыки при освоении основной образовательной программы среднего (полного) общего образования.

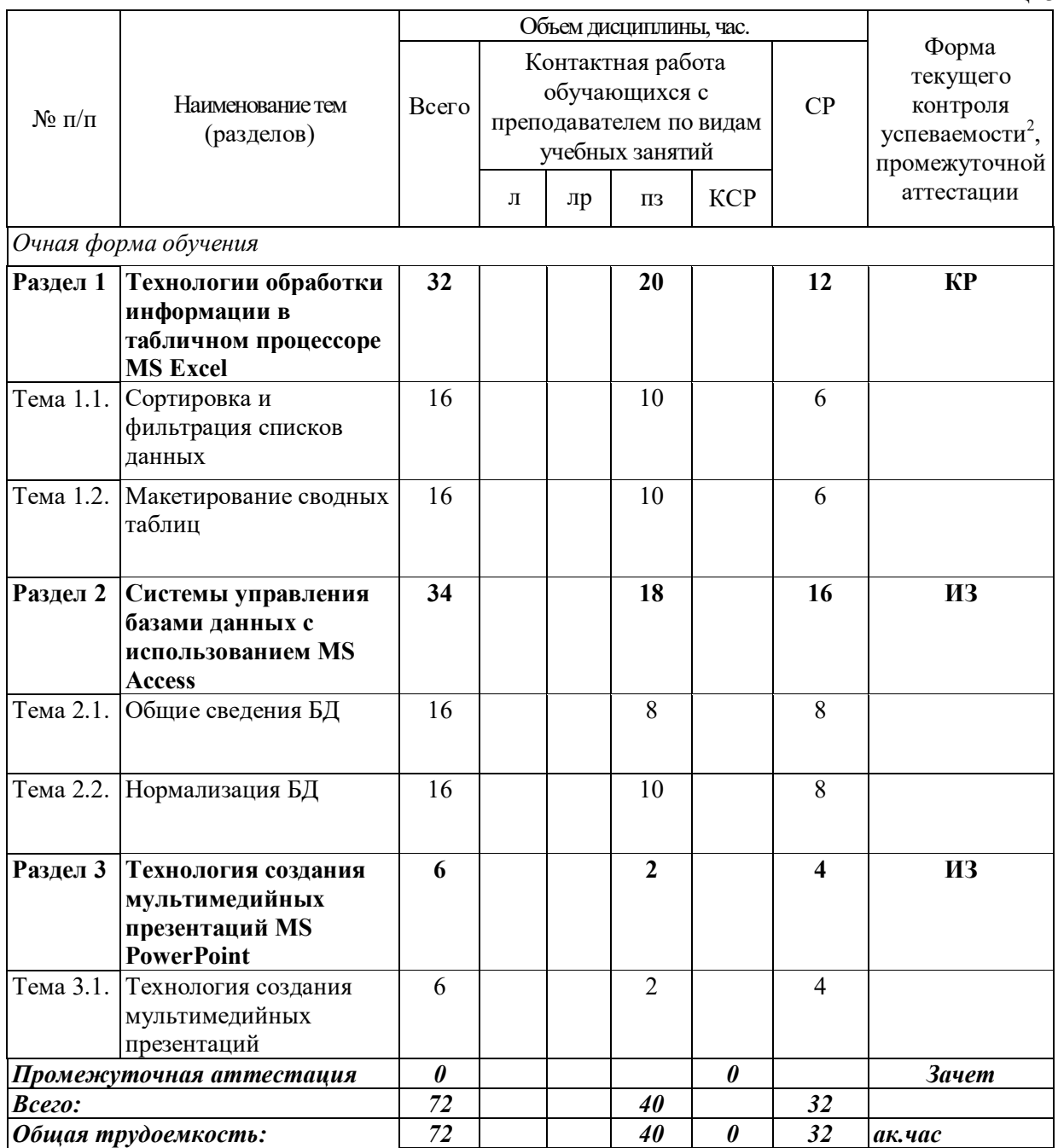

## **3 Содержание и структура дисциплины**

 $^2$  Формы текущего контроля успеваемости: контрольная работа (КР), индивидуальное задание (ИЗ)

Таблица 3.

<sup>6</sup>

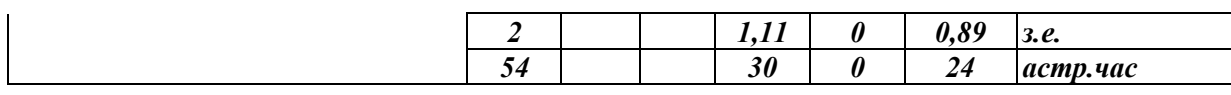

Таблица 4.

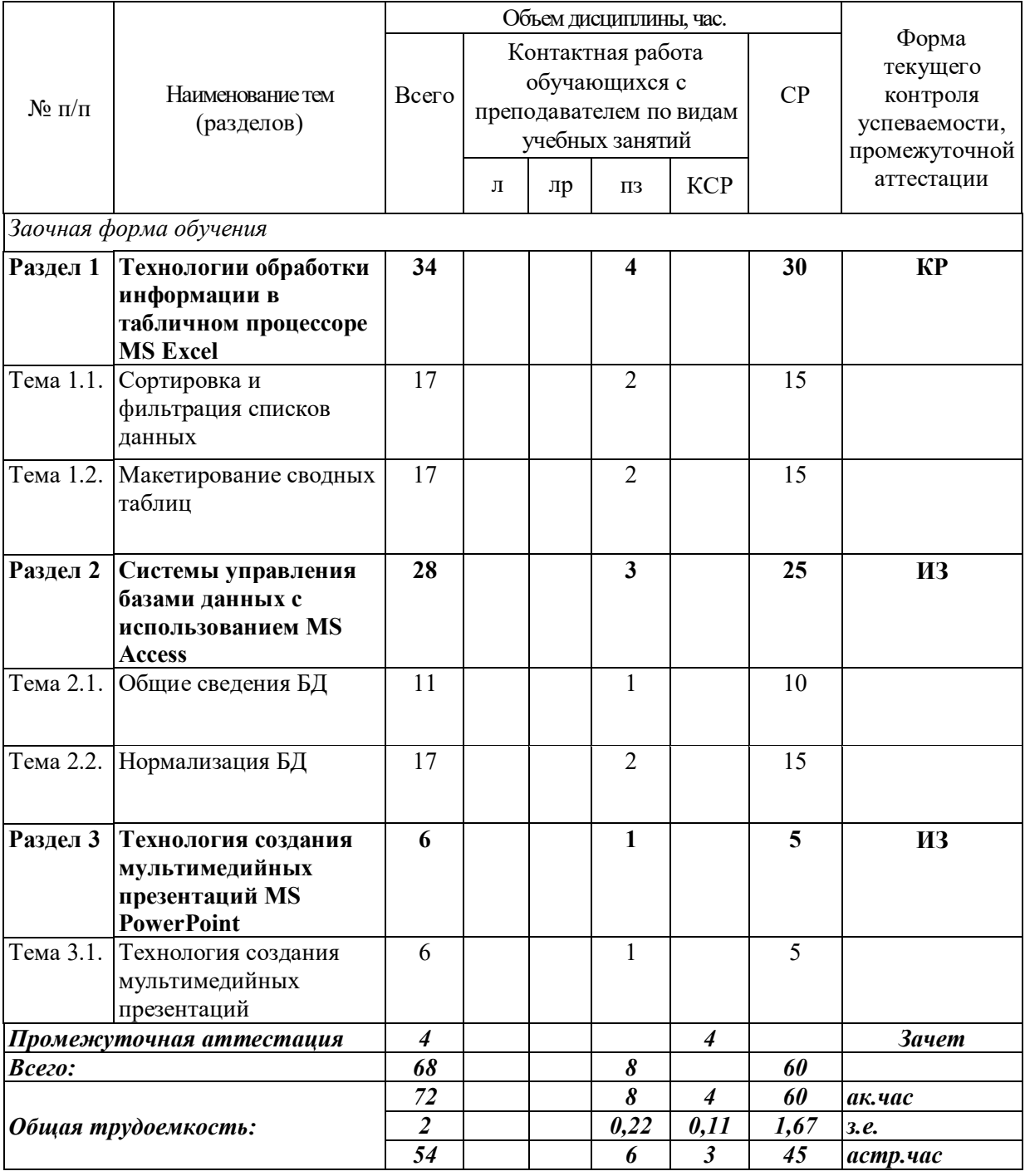

Таблица 5.

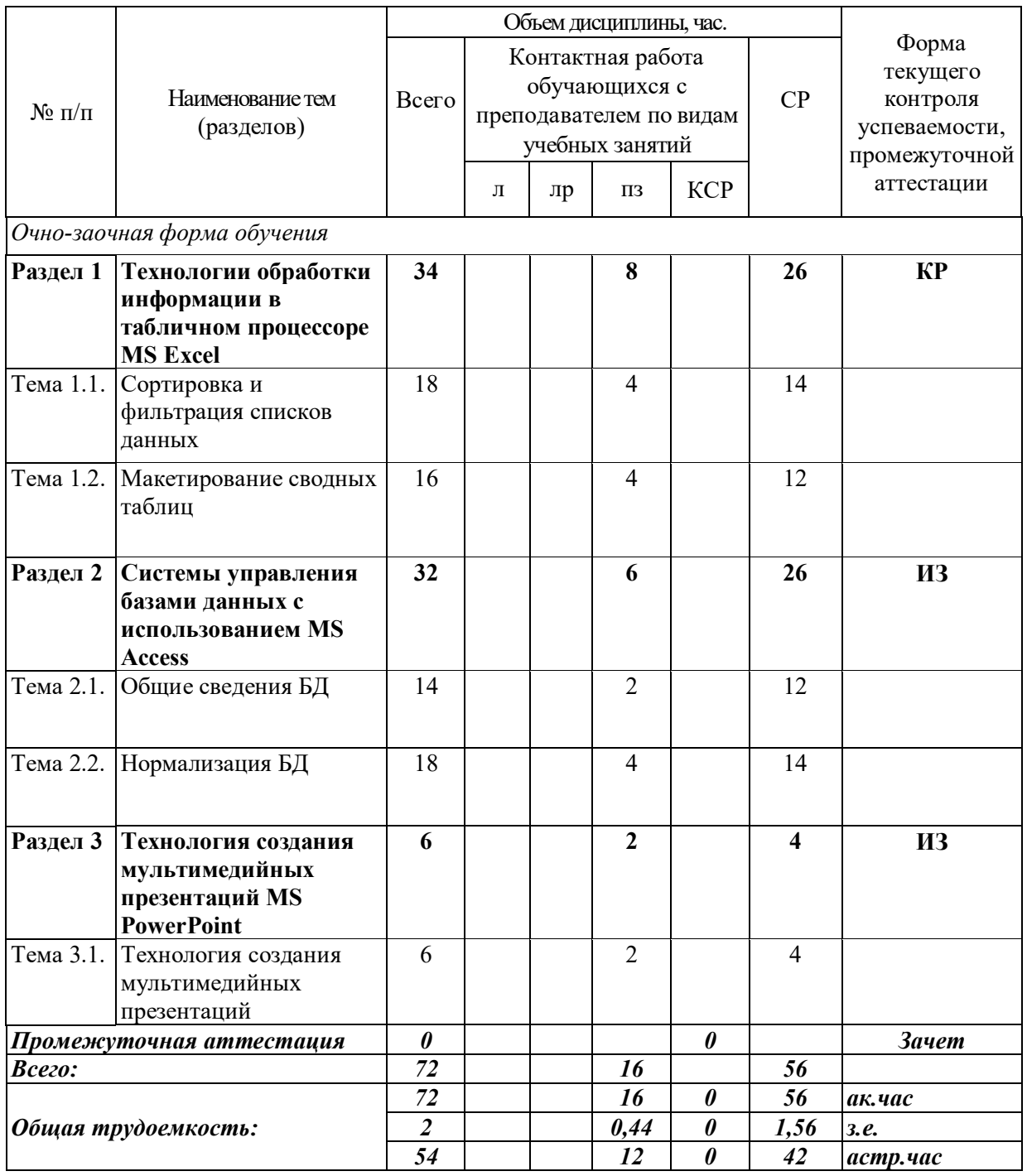

Таблица 6.

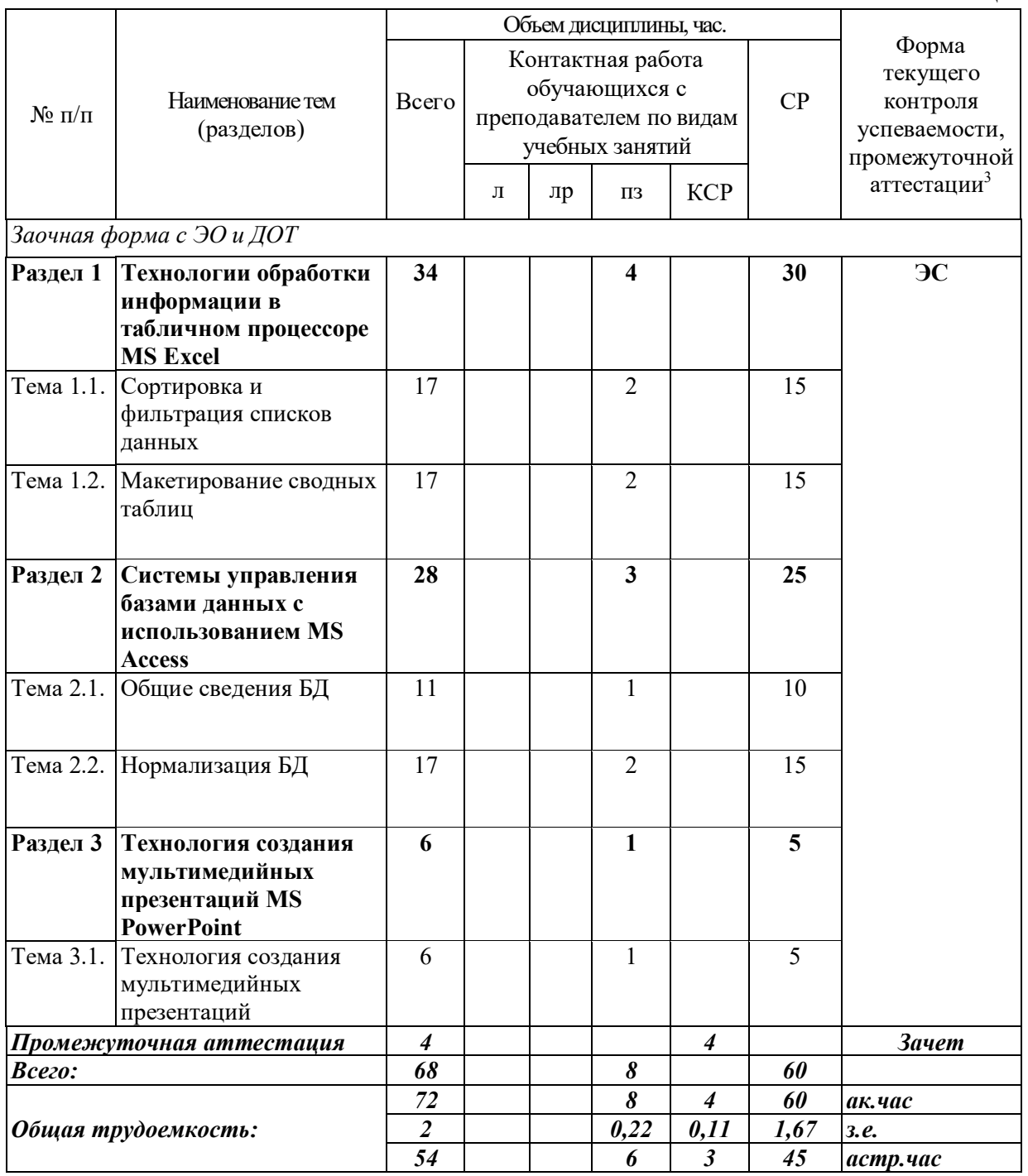

 $^3$  Формы текущего контроля успеваемости: электронный семинар (ЭС)

#### **Содержание дисциплины**

#### **Раздел 1 Технологии обработки информации в табличном процессоре MS Excel**

Тема 1.1. Сортировка и фильтрация списков данных Основные виды сортировок и фильтрации данных. Тема 1.2. Макетирование сводных таблиц Подведение промежуточных итогов. Создание сводных таблиц и диаграмм.

#### **Раздел 2 Системы управления базами данных c использованием MS Access**

Тема 2.1. Общие сведения БД

Основные понятия о базах данных. Создание однотабличных баз данных. Создание форм для ввода данных. Формировать отчетов.

Тема 2.2. Нормализация БД

Проектирование и разработка многотабличных баз данных. Установка межтабличных связей. Работа со схемой данных. Использование сортировок и фильтраций записей таблицы базы данных. Создание запросов.

#### **Раздел 3 Технология создания мультимедийных презентаций MS PowerPoint**

Тема 3.1. Технология создания мультимедийных презентаций

Основные приемы создания мультимедийной презентации. Разработка дизайна и структуры презентации.

## **4 Материалы текущего контроля успеваемости обучающихся и фонд оценочных средств промежуточной аттестации по дисциплине**

- 4.1 Формы и методы текущего контроля успеваемости, обучающихся и промежуточной аттестации.
	- 4.1.1 В ходе реализации дисциплины Компьютерный практикум (Б1.В.ОД.1) используются следующие методы текущего контроля успеваемости обучающихся:

#### **Для проведения занятий по очной, заочной, очно-заочной формам обучения, заочной формы с ЭО и ДОТ.**

Таблица 7.

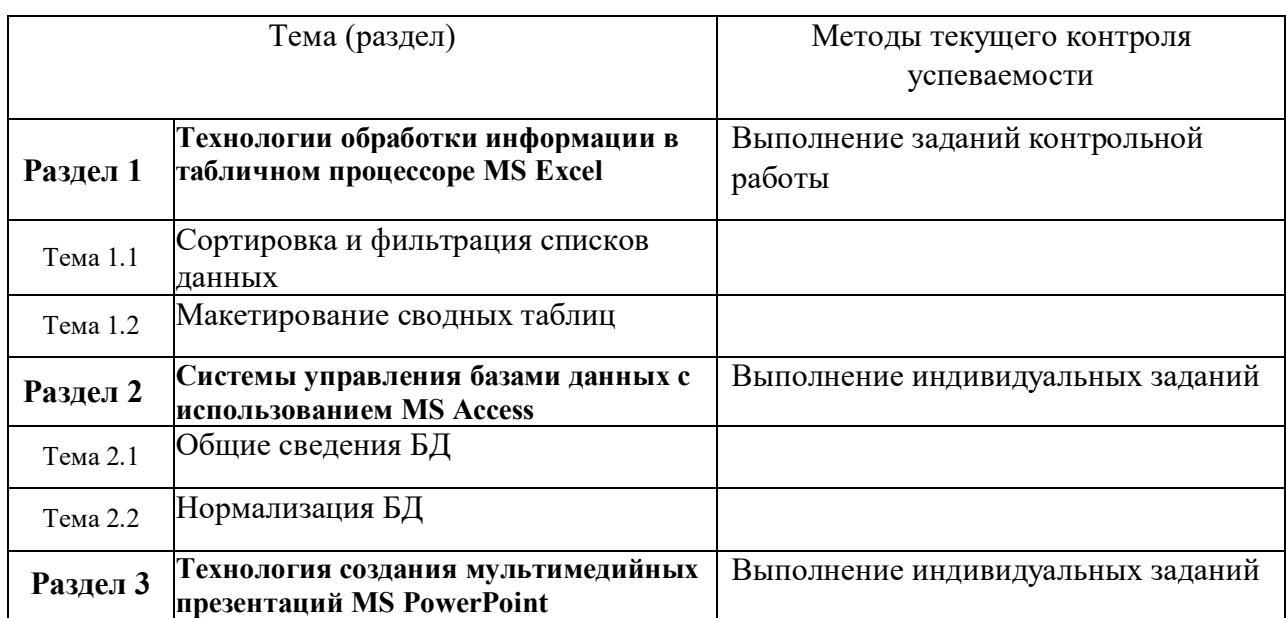

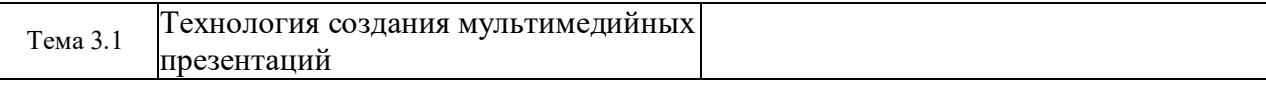

4.1.2 Экзамен (зачет) проводится в форме устного ответа на вопрос билета и выполнения практических заданий с использованием ПК (очной, заочной, очнозаочной формам обучения, заочной формы с ЭО и ДОТ.

#### 4.2 Материалы текущего контроля успеваемости.

## **ТИПОВЫЕ ТЕМЫ КОНТРОЛЬНЫХ РАБОТ**

- 1. Сортировка данных в табличном процессоре MS Excel.
- 2. Работа с фильтрами в табличном процессоре MS Excel.
- 3. Макетирование сводных таблиц в табличном процессоре MS Excel.

*Полный перечень тем контрольных работ находиться на кафедре Информатики и математики в УМК-Д.*

## **ТИПОВЫЕ ТЕМЫ ИНДИВИДУАЛЬНЫХ ЗАДАНИЙ**

- 1. Разработка БД «Отдел кадров» и подготовка презентации по ней
- 2. Разработка БД «Спортивный клуб» и подготовка презентации по ней
- 3. Разработка БД «Автоклуб» и подготовка презентации по ней
- 4. Разработка БД «Салон красоты» и подготовка презентации по ней
- 5. Разработка БД «Компьютерные игры» и подготовка презентации по ней

*Полный перечень тем контрольных работ находиться на кафедре Информатики и математики в УМК-Д.*

## **ТИПОВЫЕ ВОПРОСЫ И ЗАДАНИЯ ДЛЯ ЭЛЕКТРОННОГО СЕМИНАРА**

- 1. Электронные таблицы Microsoft Excel: интерфейс, управление, режимы работы.
- 2. Инструменты программы MS Excel для создания модели управления информационным потоком.
- 3. Основные функции СУБД
- 4. Назначение ключевых полей в БД
- 5. Понятие нормализации в БД

*Полный перечень тестовых заданий для подготовки к экзамену находится на кафедре Информатики и математики в УМК-Д.*

## ТИПОВОЙ ВАРИАНТ ПИСЬМЕННОГО КОНТРОЛЬНОГО ЗАДАНИЯ

#### Вариант 1

Задание 1. Используя электронную таблицу «Кадры» с помощью расширенного фильтра создайте результирующую таблицу с данными по ФИО, должности и Метелефона, соответствующую следующим условиям: должность - инженер, в номере телефона содержится цифра 6.

Перенесите полученную таблицу с результатами расчетов в документ MS Word (письменное контрольное задание).

Задание 2. Откройте базу данных «Кадры»

- 1. Установите связи между таблицами
- 2. Создайте запросы к базе данных для получения следующей информации:
	- а. Какая будет средняя скидка на обучение для детей определенного возраста (вводимый параметр)?
	- b. Максимальный должностной оклад у работниц отдела АПС.
- 3. С помощью мастера отчетов создать отчет по таблицам «График работы» и «Кадры», выбрав всего не более 6 полей, с применением группировки, сортировки и выбором макета.

Полученные результаты представить в виде скриншотом с подробным описание выполнения задания в документе MS Word (письменное контрольное задание).

Задание 3. Используя средства MS PowerPoint создать презентацию базы данных, использованной в предыдущем задании.

Требования к презентации:

- √ Титульный лист с указанием ФИО, группы студента и названия базы данных
- √ Представить схему данных со связями
- √ Представить конструкторы запросов и выполненные запросы
- √ Представить отчет
- √ Презентацию необходимо сделать в едином стилевом оформлении.

Полученные слайды представить в виде скриншотов в документе MS Word (письменное контрольное задание).

Полный перечень тестовых заданий для подготовки к экзамену находится на кафедре Информатики и математики в УМК-Д.

# 4.3 Оценочные средства для промежуточной аттестации

4.3.1 Перечень компетенций с указанием этапов их формирования в процессе освоения образовательной программы. Показатели и критерии оценивания компетенций с учетом этапа их формирования.

Таблица 8.

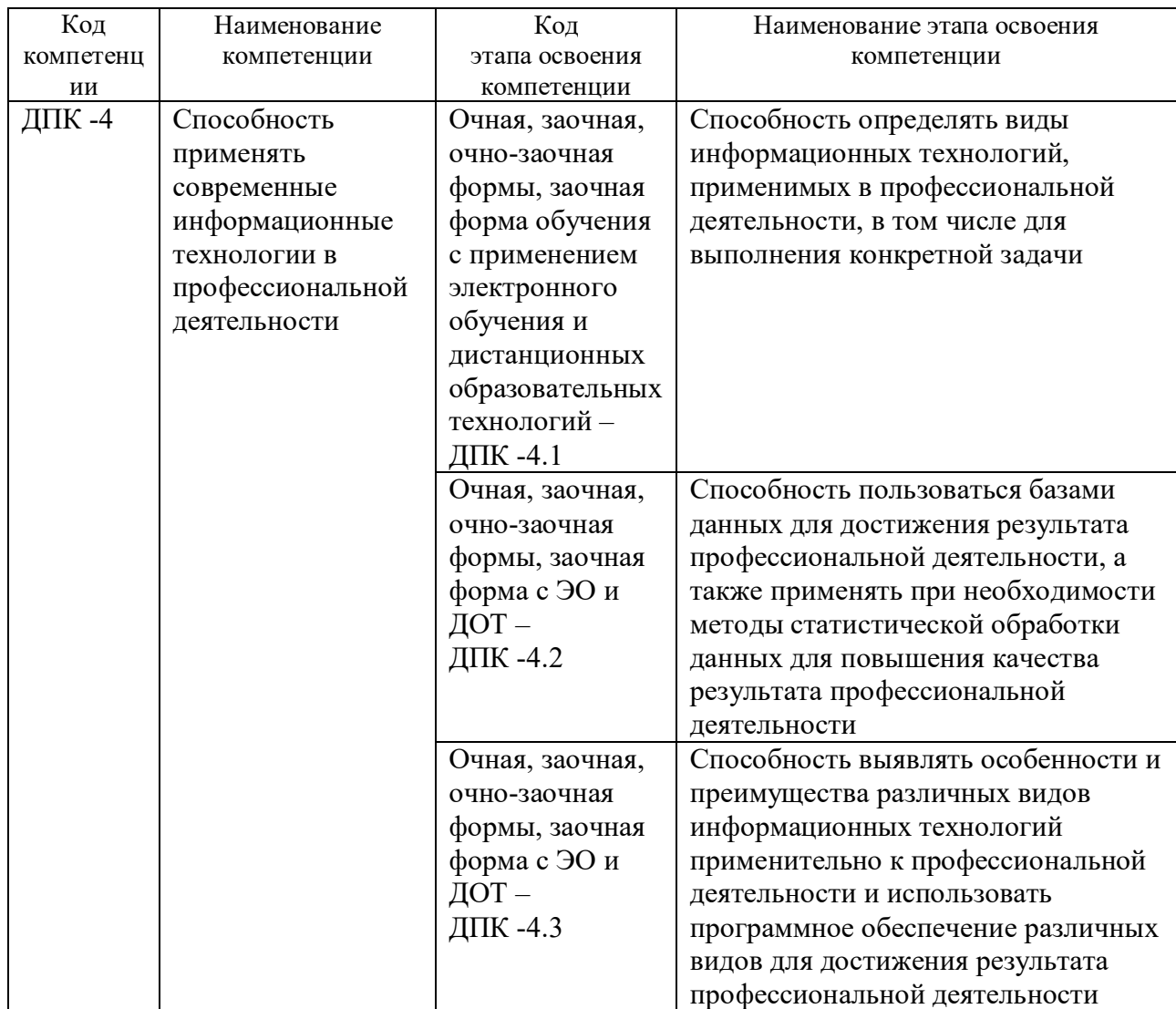

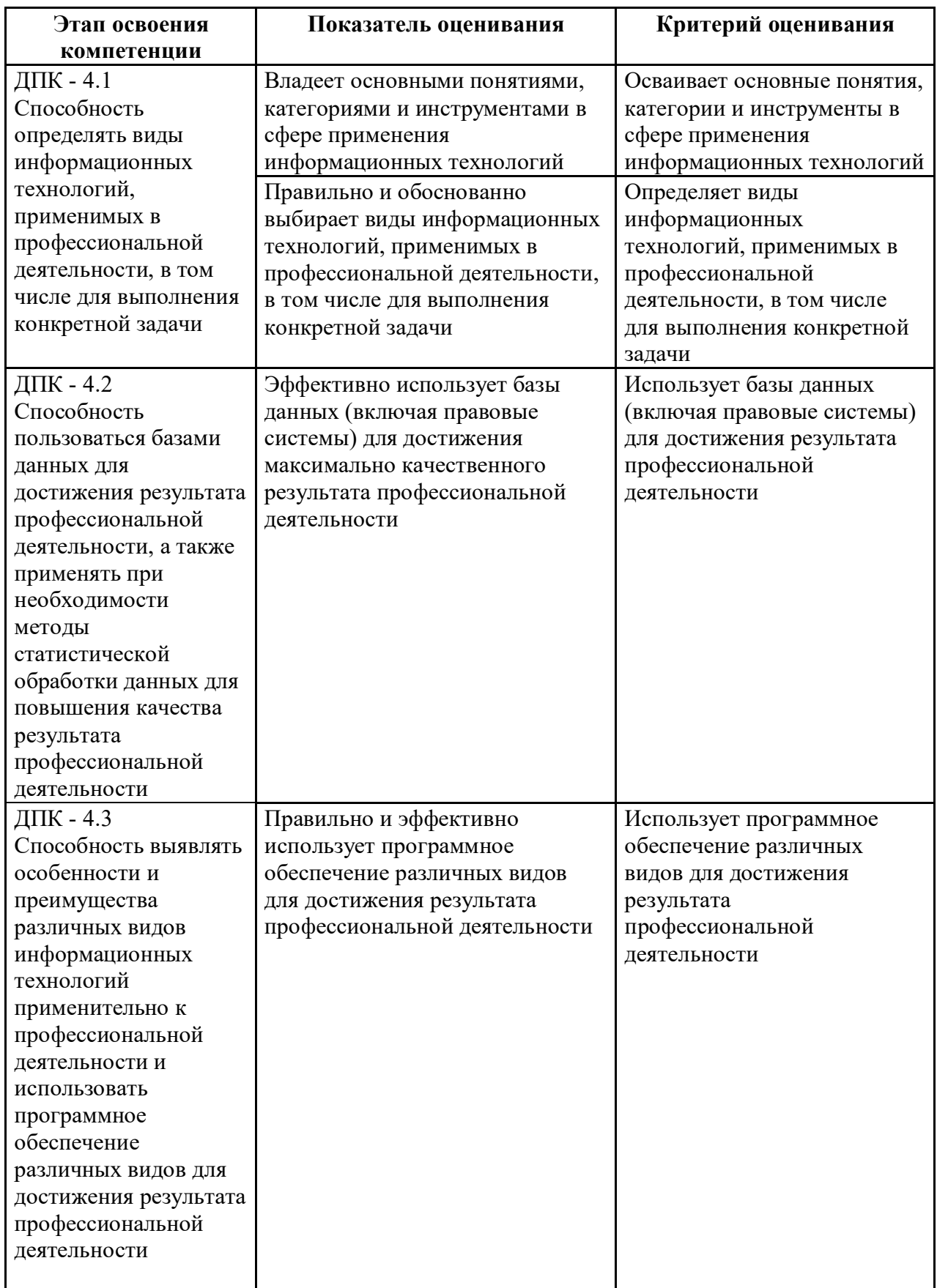

#### 4.3.2 Типовые оценочные средства

## **ТИПОВЫЕ ВОПРОСЫ И ЗАДАНИЯ ДЛЯ ПОДГОТОВКИ К ЗАЧЕТУ**

1. Форматирование и редактирование данных в электронных таблицах MS Excel.

2. Структурирование и группировка данных в MS Excel.

3. Реляционные СУБД: назначение, виды, особенности интерфейса. Основные этапы создания реляционной базы данных: создание структуры базы данных; создание базы данных.

4. Инструментальные средства создания мультимедийных презентаций. Перечень требований к оформлению (дизайну) и содержимому (информационный контент) презентации.

*Полный перечень вопросов и заданий для подготовки к зачету и экзамену находится на кафедре Информатики и математики в УМК-Д.*

#### **Шкала оценивания**

#### **Очная, заочная, очно-заочная формы обучения, заочная форма с ЭО и ДОТ.**

Таблина 10.

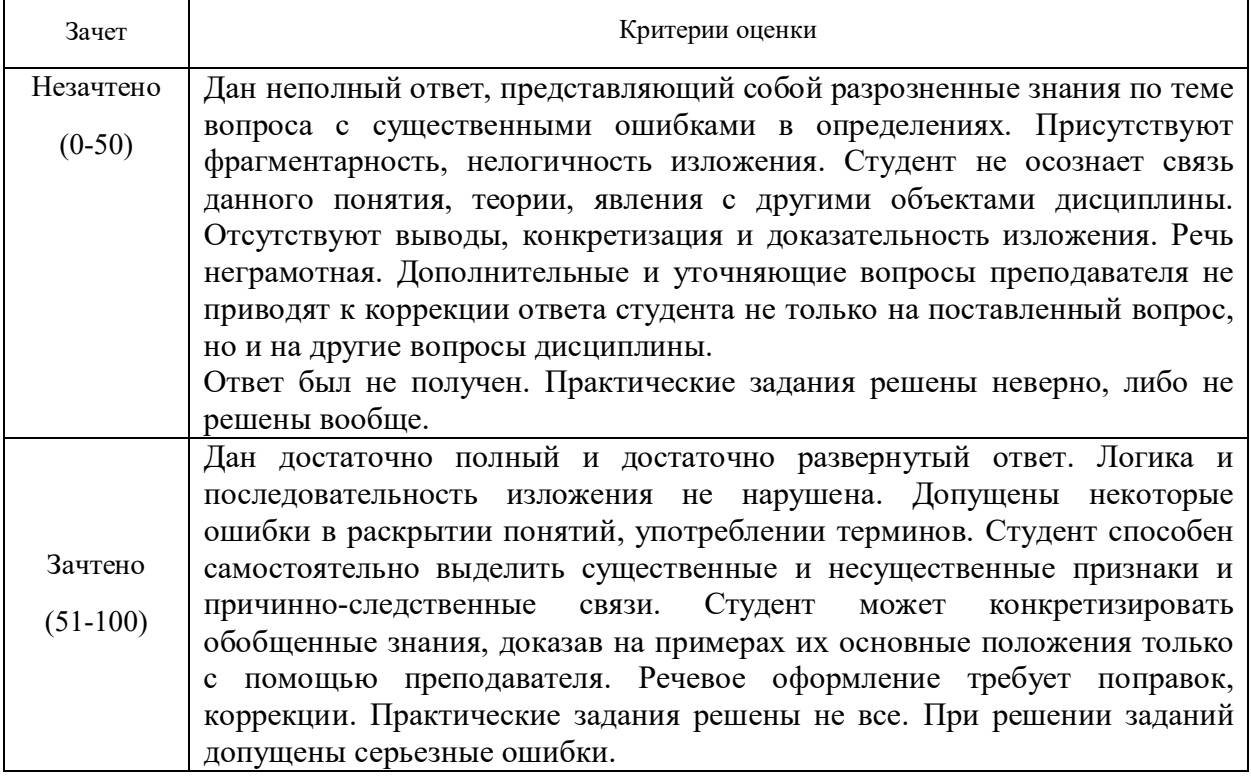

#### 4.4Методические материалы промежуточной аттестации.

Для студентов очной, очно-заочной, заочной форм обучения, зачет проводится по билетам, содержащим один теоретический вопрос и четыре практических задания. Теоретический вопрос предполагает устный ответ. Практические задания выполняются программными средствами ПК. Оценка ответа производится согласно шкале оценивания, представленной в таблице 10.

Билеты к зачету и экзамену находятся на кафедре Информатики и математики в УМК-Д.

Для студентов заочной формы обучения с применением ЭО, ДОТ оценивается правильность выполнения ПКЗ и результат прохождения компьютерного тестирования.

#### 5 Методические указания для обучающихся по освоению дисциплины

Методические указания для обучающихся по по очной, очно-заочной, заочной формам обучения по изучению отдельных разделов дисциплины

Раздел 1 Технологии обработки информации в табличном процессоре MS Excel

Особенность электронных таблиц заключается в возможности применения формул для описания связи между значениями различных ячеек. Расчёт по заданным формулам выполняется автоматически. Изменение содержимого какой-либо ячейки приводит к пересчёту значений всех ячеек, которые с ней связаны формулой.

При изучении данного раздела студенту необходимо обратить внимание на следующие возможности MS Excel:

- вычисление значений элементов таблиц по заданным формулам;
- анализ полученных результатов;
- сортировка полученных ланных:
- макетирование данных при подведении итого;

- защита всех или части данных от неквалифицированного пользователя или несанкционированного доступа.

#### Разлел 2 Системы управления базами ланных с использованием MS Access

При изучении раздела необходимо обратить внимание на особенности создания и функционирования базы данных. Во время занятий студент должен научиться создавать объекты базы данных и свободно с ними работать. Важным этапом работы с СУБД MS Access является настройка связей между объектами базы. Для отбора интересующей информации в базах данных используются сортировка и фильтрация. При изучении способов сортировки и фильтрации студенту необходимо обратить внимание на последовательность действий в реализации данных процессов.

Также стоит уделить повышенное внимание созданию запросов. Студент должен научиться создавать запросы различных типов и сложности.

#### Раздел 3 Технология создания мультимедийных презентаций MS PowerPoint

При созлании презентаций стоит обратить внимание на общие принципы созлания презентаций, такие как сочетание цветов, минимальное количество текста, расположение объектов, информативность слайдов, простота и легкость восприятия.

#### Краткие методические указания по написанию контрольной работы

Промежуточная (тематическая) контрольная работа проводится после изучения каждого раздела. Представляет собой комплекс заданий по указанной тематике. Количество и качество выполненных заданий составляют оценку за контрольную работу или тест.

#### Методические указания для обучающихся для заочной формы обучения с применением ЭО, ДОТ

Для обучающихся заочной формы обучения с частичным применением ЭО, ДОТ разработаны «Методические рекомендации по освоению дисциплины «Компьютерный практикум» студентами заочной формы обучения с применением ЭО, ДОТ», которые размещены на сайте Сибирского института управления - филиала РАНХиГС http://siu.ranepa.ru/sveden/education/.

## **6 Учебная литература и ресурсы информационнотелекоммуникационной сети "Интернет", учебно-методическое обеспечение для самостоятельной работы обучающихся по дисциплине**

#### 6.1 Основная литература

1. Зайцев, С. В. Информационные технологии в управлении : учеб. пособие для студентов всех форм обучения по направлению 081100.62 - Гос. и муницип. упр. Ч. 2 / С. В. Зайцев, Н. Л. Келлер ; Рос. акад. нар. хоз-ва и гос. службы при Президенте РФ, Сиб. инт упр. - Новосибирск : Изд-во СибАГС, 2014. - 179 с. - То же [Электронный ресурс]. - Доступ из Б-ки электрон. изданий / Сиб. ин-т упр. – филиал РАНХиГС. – Режим доступа : http://www.sapanet.ru, требуется авторизация. - Загл. c экрана.

2. Информационные технологии в юридической деятельности [Электронный ресурс] : учеб. пособие для студентов вузов, обучающихся по специальностям «Юриспруденция» и «Правоохранительная деятельность» / О. Э. Згадзай [и др.]. - Электрон. дан. - Москва : ЮНИТИ-ДАНА, 2014. - 335 c. - Доступ из ЭБС «IPRbooks». - Режим доступа : http://www.iprbookshop.ru/20959, требуется авторизация. - Загл. c экрана. - То же [Электронный ресурс] - Доступ из ЭБС «Унив. б-ка ONLINE». - Режим доступа : https://biblioclub.ru/index.php?page=book\_red&id=447909&sr=1, требуется авторизация. -Загл. c экрана.

3. Информационные технологии в юридической деятельности [Электронный ресурс] : учебник и практикум для академического бакалавриата / В. Д. Элькин [и др.] ; под ред. В. Д. Элькина. — 2-е изд., перераб. и доп. — Электрон. дан. — Москва : Юрайт, 2015. — 402 с. - Доступ из ЭБС издательства «Юрайт». - Режим доступа : https://www.biblioonline.ru/book/5B52F04F-E0AF-483F-8AE3-6A9E4B06C3B0, требуется авторизация. - Загл. с экрана.

4. Компьютерный практикум по информатике [Электронный ресурс] : учеб. пособие / А. В. Аксянова, Ю. П. Александровская, А. Н. Валеева и др. ; Казанский государственный технологический университет. – Электрон. дан. - Казань : КГТУ, 2008. - Ч. 2. Табличный процессор EXCEL. - 81 с. – Доступ из ЭБС «Унив. б-ка ONLINE». – Режим доступа : http://biblioclub.ru/index.php?page=book&id=258947, требуется авторизация. — Загл. с экрана.

5.Попов, А. М. Информатика и математика [Электронный ресурс] : учеб. пособие для студентов вузов, обучающихся по специальности «Юриспруденция» (030501) / А. М. Попов, В. Н. Сотников, Е. И. Нагаева. — Электрон. дан. — Москва : ЮНИТИ-ДАНА, 2012. — Разд. 4. Компьютерный практикум. – С. 191 – 244.— Доступ из ЭБС «IPRbooks». — Режим доступа: http://www.iprbookshop.ru/7039.html, требуется авторизация. – Загл. с экрана.

## 6.2Дополнительная литература

1. Гвоздева, В. А. Информационные технологии в юридической деятельности [Электронный ресурс] : курс лекций / В. Гвоздева ; Московская государственная академия водного транспорта. - Электрон. дан. - Москва : Альтаир : МГАВТ, 2013. - 86 с. - Доступ из ЭБС «Унив. б-ка ONLINE». - Режим доступа http://biblioclub.ru/index.php?page=book&id=431034, требуется авторизация. - Загл. c экрана. - То же [Электронный ресурс]. - Доступ из ЭБС «IPRbooks». - Режим доступа : http://www.iprbookshop.ru/47934, требуется авторизация. - Загл. с экрана.

2. Информационные технологии в юридической деятельности [Электронный ресурс] : учебник для академического бакалавриата / П. У. Кузнецов [и др.] ; под общ. ред. П. У. Кузнецова. — 3-е изд., перераб. и доп. — Электрон. дан. — Москва : Юрайт, 2016. — 325 с. - Доступ из ЭБС издательства «Юрайт». - Режим доступа : https://www.biblioonline.ru/book/B7F47CF1-9B6D-462E-8C0C-3F4FA37B957B, требуется авторизация. - Загл. с экрана.

3. Казиев, В. М. Введение в правовую информатику [Электронный ресурс] / В. М. Казиев. - Электрон. дан. - Москва : Интернет-Университет Информационных Технологий (ИНТУИТ), 2016. - 136 c. - Доступ из ЭБС «IPRbooks». - Режим доступа : http://www.iprbookshop.ru/52147, требуется авторизация. - Загл. с экрана.

4. Храпов, В. Н. Информационные технологии в юридической деятельности [Электронный ресурс] : учеб. пособие (авт. ред.) / В. Н. Храпов ; Сиб. акад. гос. службы. - Электрон. дан. - Новосибирск, 2014. - 242 с. - Доступ из Б-ки электрон. изд. / Сиб. ин-т упр. - филиал РАНХиГС. - Режим доступа : http:// http://siu.ranepa.ru/UMM 1/100014/inf tech 1 Yur up11a.pdf, требуется авторизация. -Загл. c экрана.

5. Гафурова, Н. В. Методика обучения информационным технологиям. Практиум [Электронный ресурс] : учеб. пособие / Н. В. Гафурова, Е. Ю. Чурилова. – Электрон. дан. - Красноярск : Сибирский федеральный университет, 2011. - 181 с. – Доступ из ЭБС «Унив. б-ка ONLINE». – Режим доступа : http://biblioclub.ru/index.php?page=book&id=229301, требуется авторизация. — Загл. с экрана.

## 6.3Учебно-методическое обеспечение самостоятельной работы

1. Информационные технологии в менеджменте [Электронный ресурс] : курс лекций (авт. ред.) / сост.: Л. В. Мельчукова, Е. Н. Колыман, Н. С. Бунтова ; ; Рос. акад. нар. хоз-ва и гос. службы при Президенте РФ, Сиб. ин-т упр.. - Электрон. дан.. – Новосибирск : СИУ РАНХиГС, 2015 г. – 207 с. - Доступ из Б-ки электрон. изд. / Сиб. ин-т упр. – филиал РАНХиГС. – Режим доступа : http://www.sapanet.ru, требуется авторизация. - Загл. c экрана.

## 6.4Интернет-ресурсы

1. Официальный сайт компании Microsoft. – [Электронный ресурс] / Режим доступа: http://office.microsoft.com .

2. Университетская библиотека онлайн – [Электронный ресурс] / Режим доступа: http://biblioclub.ru

## **7 Материально – техническая база, информационные технологии, программное обеспечение и информационные справочные системы**

Для изучения учебной дисциплины студентами используются компьютерные терминалы с необходимым для работы программным обеспечением и пакетом прикладных программ.

*Компьютерные классы*: компьютеры с подключением к локальной сети института (включая правовые системы) и Интернет, мультимедийный проектор, столы аудиторные, стулья, доски аудиторные, программы: 1С, Правовые системы, Марк- SQL, 2ГИС, Кеттел.

*Помещения для самостоятельной работы обучающихся.*

*Компьютерные классы*: компьютеры с подключением к локальной сети института (включая правовые системы) и Интернет, столы аудиторные, стулья, доски аудиторные.

*Центр интернет-ресурсов:* компьютеры с выходом в Интернет, автоматизированную

библиотечную информационную систему и электронные библиотечные системы:

«Университетская библиотека ONLINE», «Электронно-библиотечная система издательства ЛАНЬ», «Электронно-библиотечная система издательства «Юрайт», «Электронно-библиотечная система IPRbooks»,«Университетская Информационная Система РОССИЯ», «Электронная библиотека диссертаций РГБ», «Научная электронная библиотека eLIBRARY», «EBSCO», «SAGE Premier». Система федеральных образовательных порталов «Экномика. Социология. Менеджмент», «Юридическая Россия», Сервер органов государственной власти РФ, Сайт

Сибирского Федерального округа и др. Экран, компьютер с подключением к локальной сети филиала и выходом в Интернет, звуковой усилитель, мультимедийный проектор, столы аудиторные, стулья, трибуна, доска аудиторная. Наборы виртуального демонстрационного оборудования, наглядные учебные пособия.

*Библиотека (имеющая места для обучающихся, оснащенные компьютерами с доступом к базам данных и сети Интернет*: компьютеры с подключением к локальной сети филиала и Интернет, Wi-Fi, столы аудиторные, стулья, Wi-Fi

*Специализированный кабинет для занятий с маломобильными группами (студенты с ограниченными возможностями здоровья*: Экран, компьютерыс подключением к локальной сети института и выходом в Интернет, звуковой усилитель, мультимедийный проектор, столы аудиторные, стулья, трибуна настольная, доска аудиторная, офисные кресла

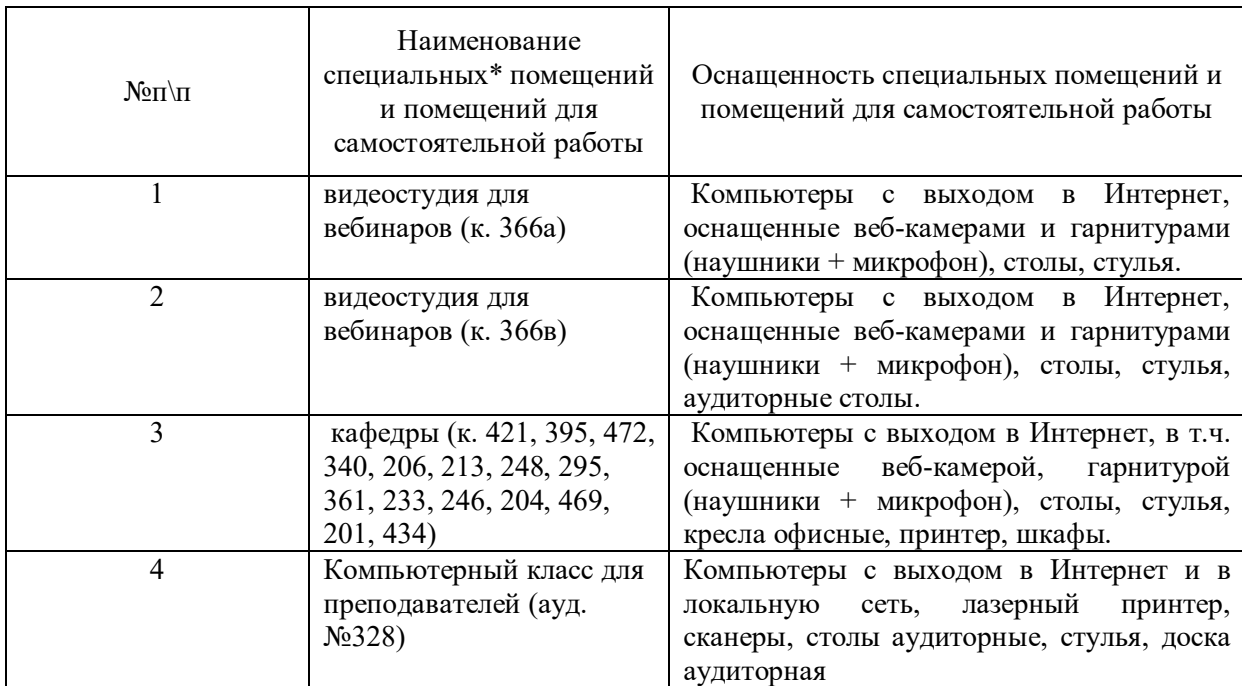

Программное обеспечение для всех форм обучения

- Пакет MS Office
- Microsoft Windows
- · Сайт филиала
- · СДО Прометей
- · Корпоративные базы данных
- iSpring Free Cam8